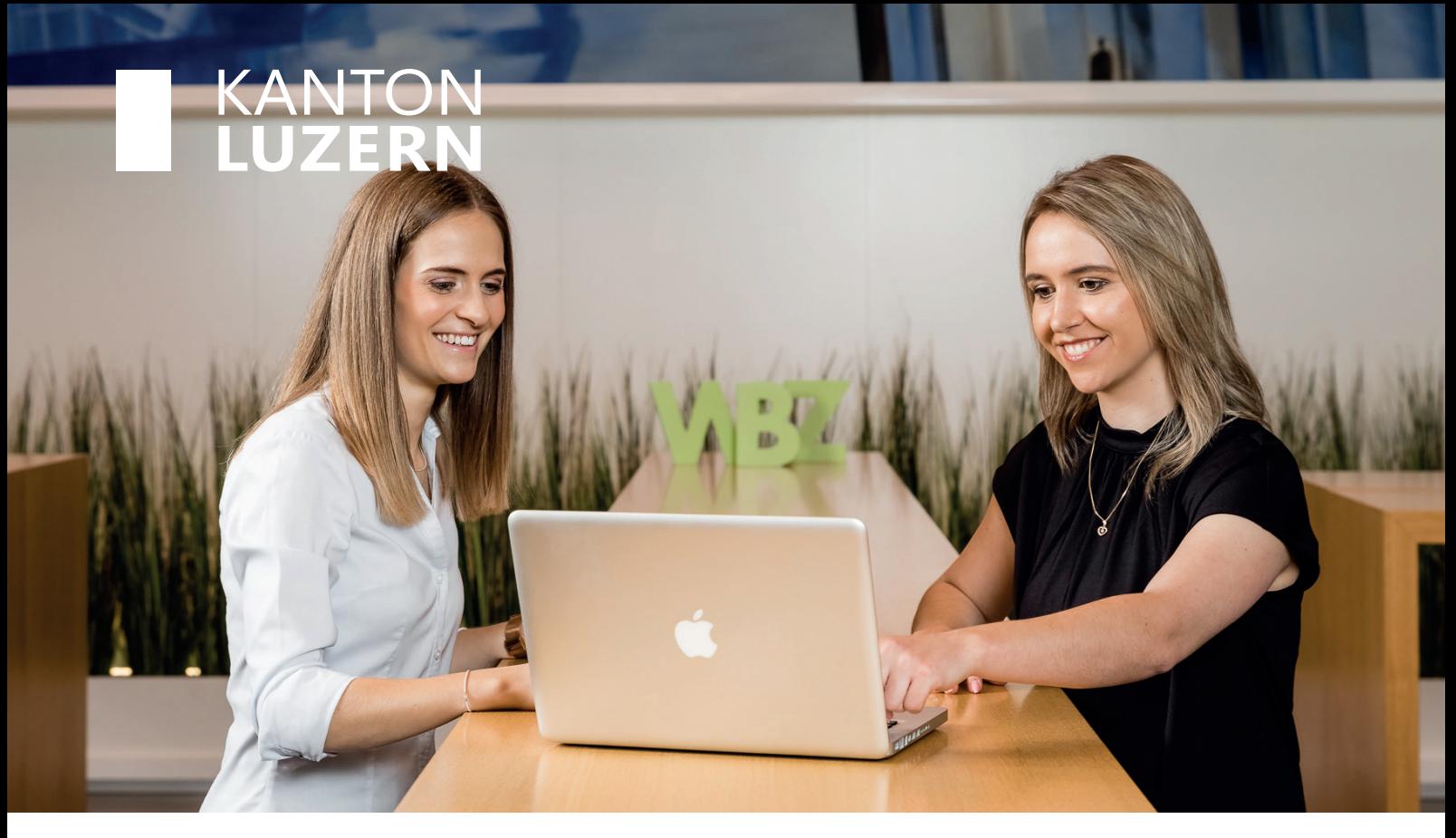

## **Digitales Arbeiten Advanced**

**Für Berufsleute in der Administration, als Kaufmann/-frau und als Büro-Sachbearbeiter/in – alle mit mehrjähriger Berufserfahrung:** 

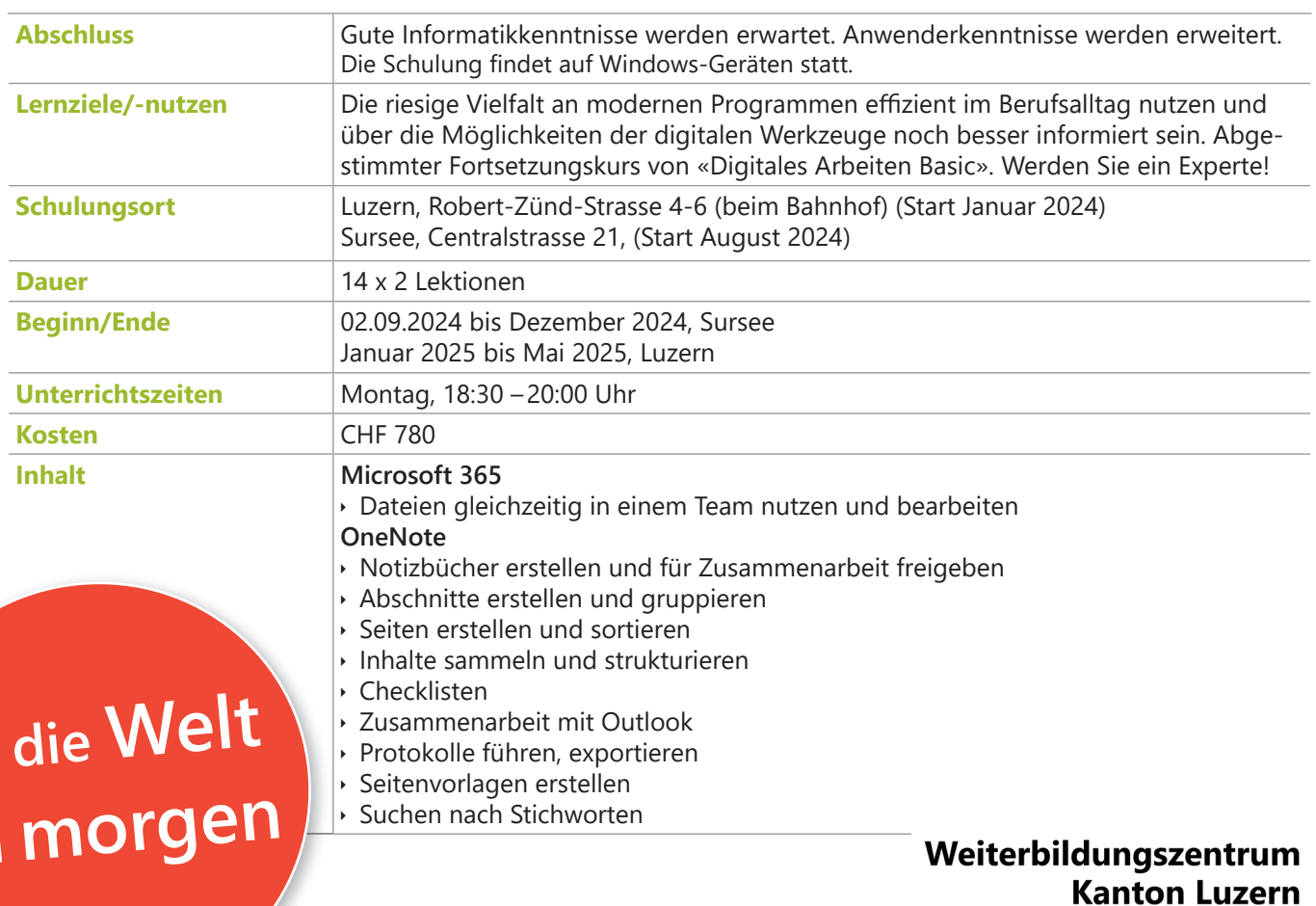

wbz.lu.ch

**WBZ - WIR BILDEN ZUKUNFT** 

**Für die Welt**

**von morgen**

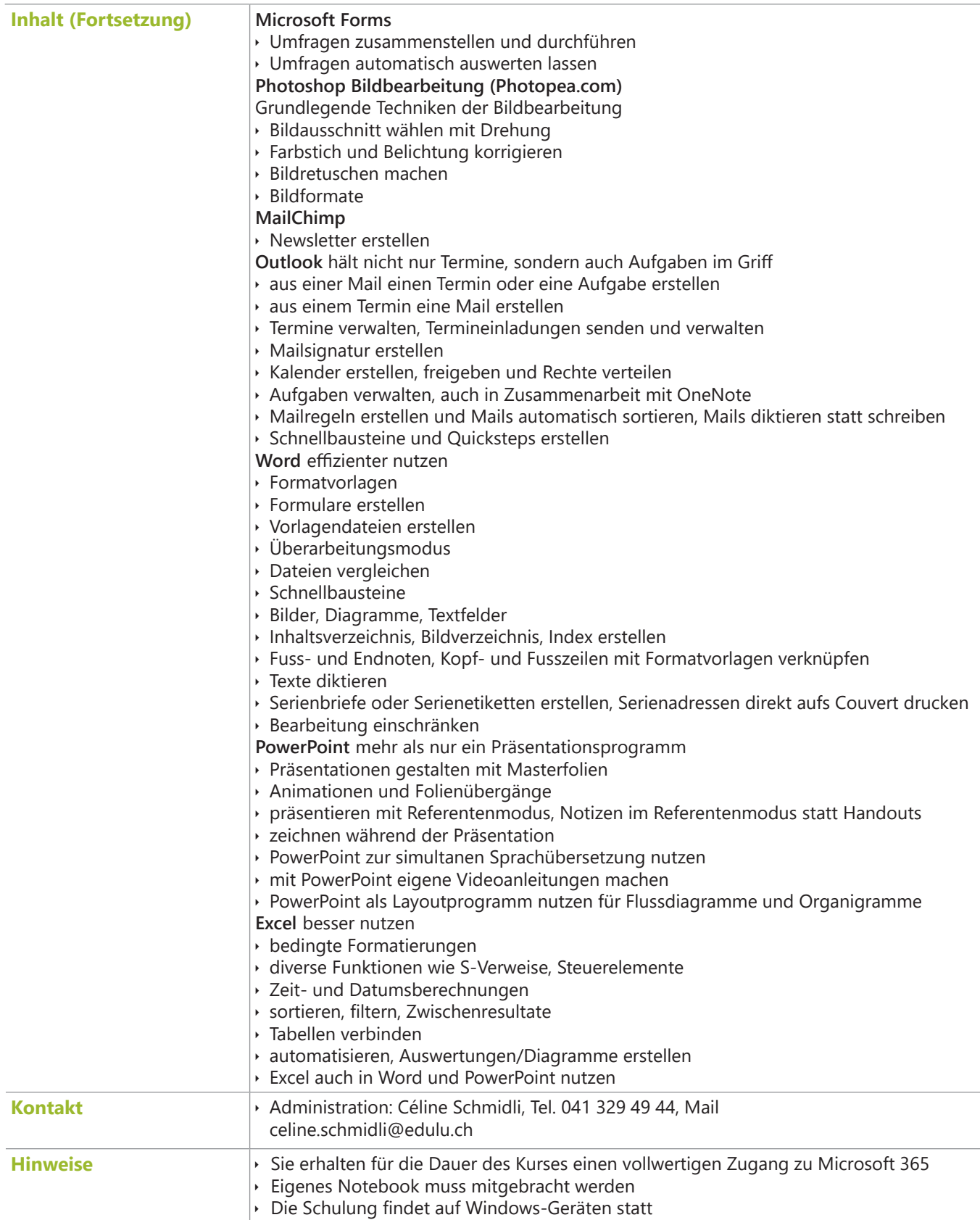

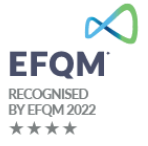

**Weiterbildungszentrum Kanton Luzern 041 329 49 49 Centralstrasse 21<br>6210 Sursee** 

wbz.lu.ch<br>#wbzkantonluzern

**WBZ - WIR BILDEN ZUKUNFT** 

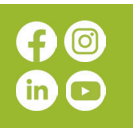